## 静止画を見る (PHOTC

**PHOTO** に切り換えるには →P.152「AVに切り換える」

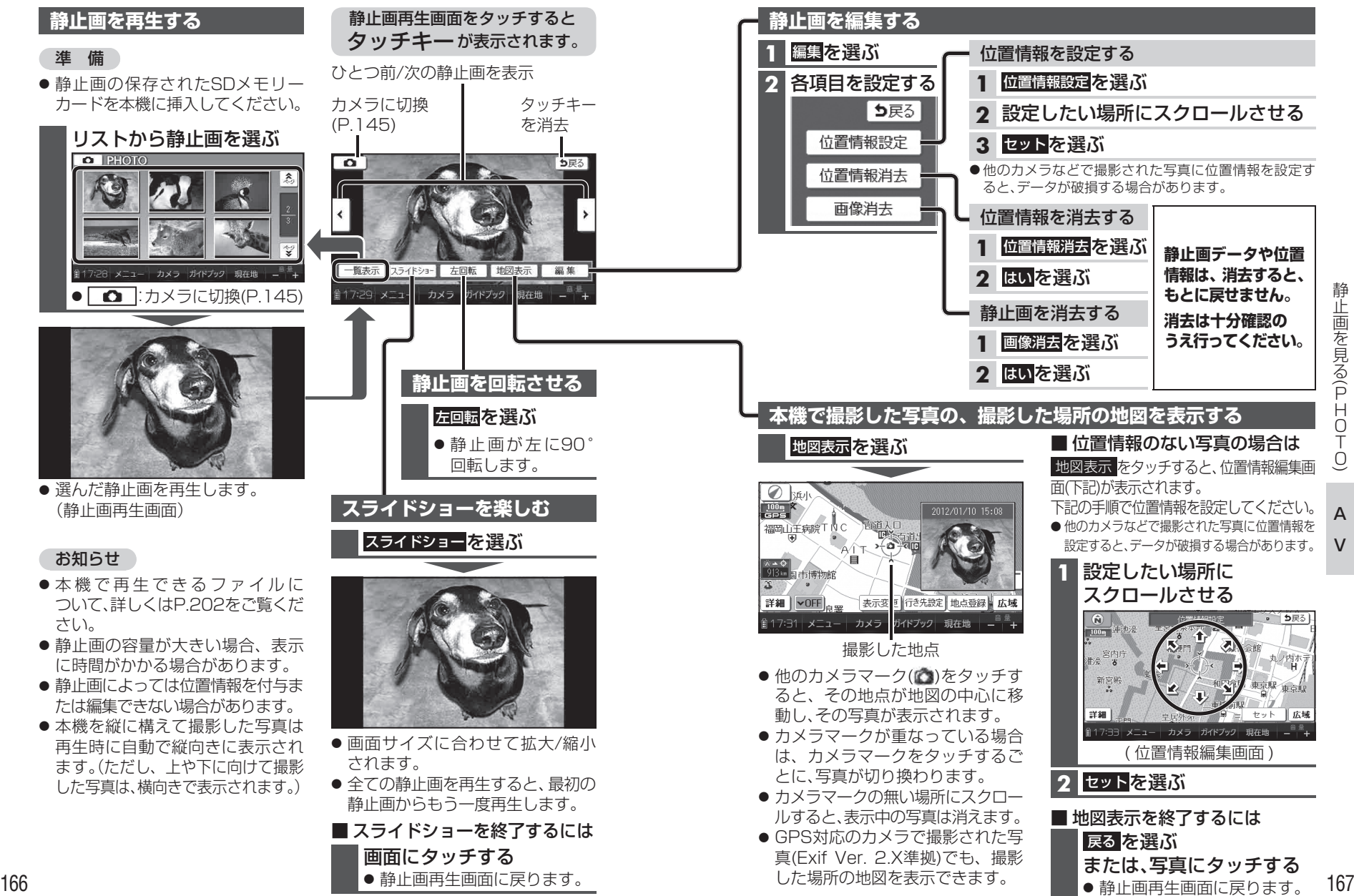

A

 $\vee$ 

 $\overline{0}$ 

.<br>О

またり きんじょう しょうかい しゅうしょう しゅうしゅう しゅうしゅう しゅうしゅう しゅうしゅう しゅうしゅう しゅうしゅう しゅうしゅう しゅうしゅう しゅうしゅうしゅう しゅうしゅうしょ 静止画を見る(P